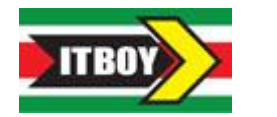

 **INSITUTO DE TRANSITO DE BOYACA**

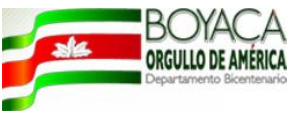

 **ANEXO No. 02 PROPUESTA ECONOMICA**

## **CONVOCATORIA PÚBLICA No. 028 DE 2011**

*OBJETO: "***COMPRAVENTA DE 7 PORTATILES Y 1 EQUIPO DE CÓMPUTO PARA ESCRITORIO TODO EN UNO TOUCH LICENCIADOS***" En cumplimiento al* **Convenio Interadministrativo de Cooperación No. SN del 07 de Enero de 2011, celebrado entre El Instituto de Tránsito de Boyacá y la Policía Nacional – Departamento de policía de Boyacá**

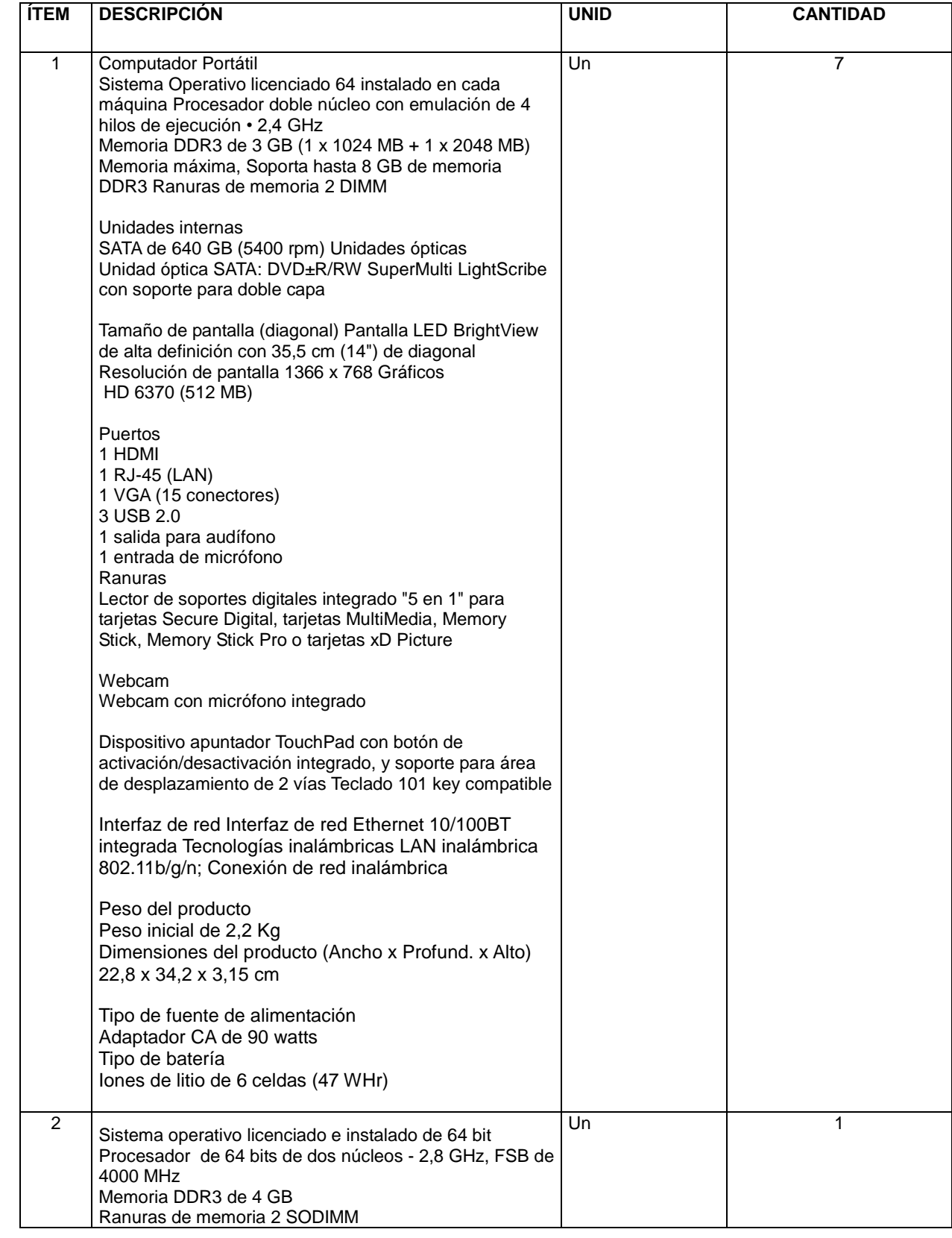

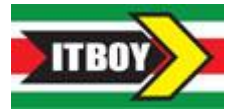

## **INSITUTO DE TRANSITO DE BOYACA**

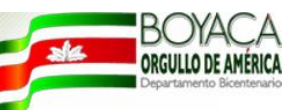

## **ANEXO No. 02 PROPUESTA ECONOMICA**

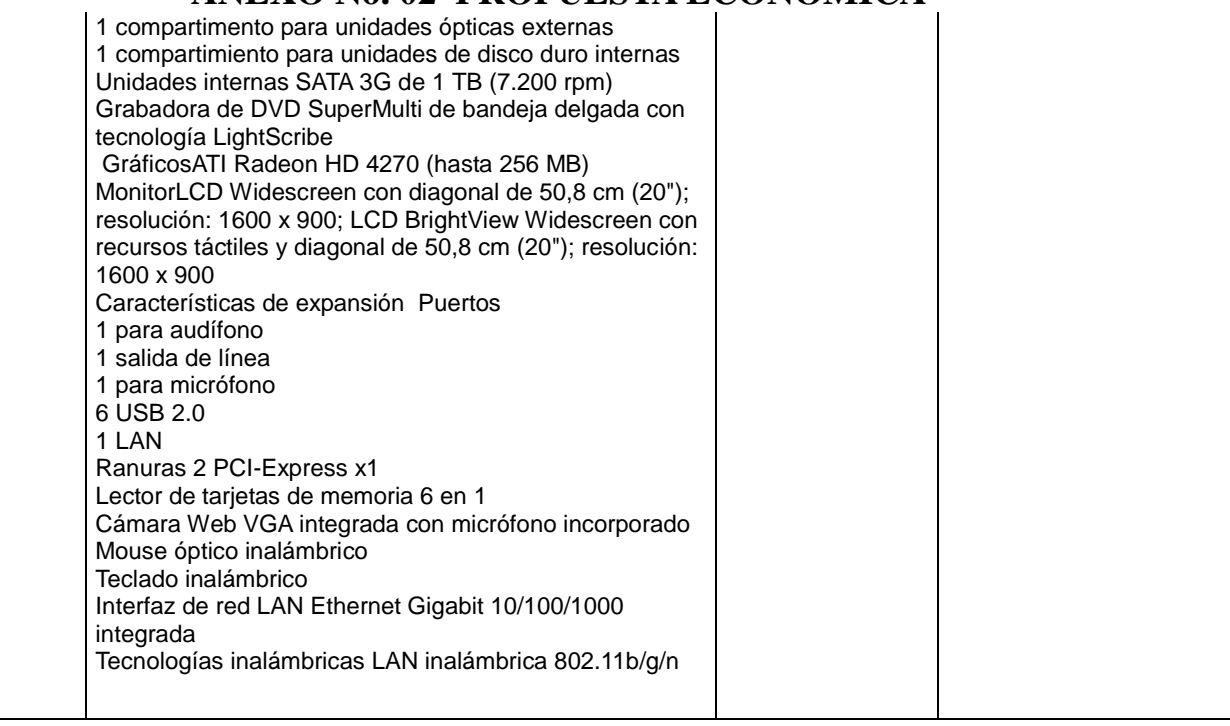

EL VALOR TOTAL DE MI PROPUESTA ES DE \_\_\_\_\_\_\_\_\_ (INDICAR EN NÚMEROS Y LETRAS) VALOR QUE INCLUYE IVA.

## EL PROPONENTE

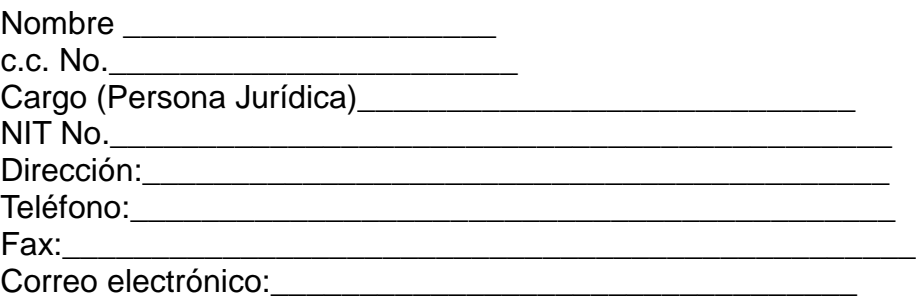

\_\_\_\_\_\_\_\_\_\_\_\_\_\_\_\_\_\_\_\_\_\_\_\_\_\_\_\_\_\_\_\_\_\_\_\_\_\_\_\_\_\_\_\_\_

Atentamente,

Firma Nombre